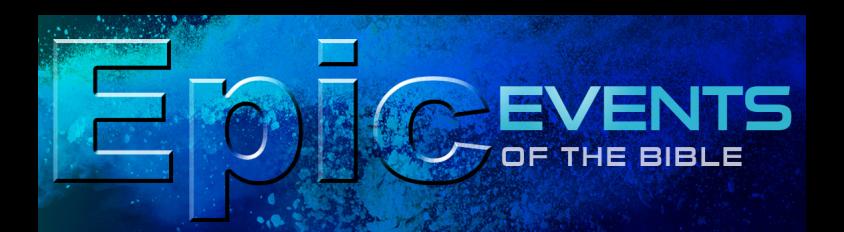

#### Sunday, March 29, 2015

### **The Passion**

#### David H. McKinley, Pastor-Teacher

#### Mobile Device Users: Download the App, PDF Expert, to utilize the fill-in-the-blank feature.

Please silence cell phones during worship services.

*Notes:*

#### **[Matthew 21:1-11](https://www.biblegateway.com/passage/?search=Matthew+21%3A1-11&version=ESV)**

*Notes:*

## **Looking Back**

**• The \_\_\_\_\_\_\_\_\_\_\_\_\_\_\_\_\_ of the King**

*Notes:*

## **[Matthew 1:18-23](https://www.biblegateway.com/passage/?search=Matthew+1%3A18-23&version=ESV)**

**[Genesis 3:9-10, 15](https://www.biblegateway.com/passage/?search=Genesis+3%3A9-15&version=ESV)** *Page 1 of 4*

# **[Genesis 12:1-3;](https://www.biblegateway.com/passage/?search=Genesis+12%3A1-3&version=ESV) [15:1-6](https://www.biblegateway.com/passage/?search=Genesis+15%3A1-6&version=ESV)**

> \_\_\_\_\_\_\_\_\_\_\_\_\_\_\_\_\_\_

*Notes:*

> \_\_\_\_\_\_\_\_\_\_\_\_\_\_

## **[Exodus 12:1-24](https://www.biblegateway.com/passage/?search=Exodus+12%3A1-24&version=ESV)**

*Notes:*

**[Joshua 2:1-21](https://www.biblegateway.com/passage/?search=Joshua+2%3A1-21&version=ESV)**

 $>$   $\overline{\phantom{a}}$ 

 $>$   $\sim$   $\sim$   $\sim$   $\sim$   $\sim$ 

*Notes:*

**[2 Samuel 7:7-8, 12-13, 16](https://www.biblegateway.com/passage/?search=2+Samuel+7%3A7-16&version=ESV)**

*Notes:*

# **Looking Ahead**

**• The \_\_\_\_\_\_\_\_\_\_\_\_\_ of the Christ**

*Notes:*

## **[Matthew 26:1-2](https://www.biblegateway.com/passage/?search=Matthew+26%3A1-2&version=ESV)**

## **[Matthew 26:26-29](https://www.biblegateway.com/passage/?search=Matthew+26%3A26-29&version=ESV)**

- > The Passover/Lord's Supper
- > Agony of Gethsemane
- > Betrayal by Judas and arrest in the garden
- > Delivered to Pilate
- > Condemned before the people
- > Mocked and beaten by Roman soldiers
- > Taken to the place of "The Skull"
- > Nailed to a cross

*Notes:*

## **[Isaiah 53:2b-3a, 4-6](https://www.biblegateway.com/passage/?search=Isaiah+53%3A2-6&version=ESV)**

*Notes:*

## **[Romans 5:8](https://www.biblegateway.com/passage/?search=Romans+5%3A8&version=ESV)**

"Jesus Christ came to rule by redeeming us and reclaiming us for the God who made us for His own purpose and glory."

"The Bible is a book of redemption. It is that or nothing at all. It is not a book of history, science, anthropology or cosmology. It is a book of salvation and deliverance for lost mankind. We are redeemed from the penalty of sin and from the power of Satan and evil by the price Jesus paid on the cross for us; and we are redeemed to a new freedom from sin, to a new relationship with God, and to a new life by the appropriation of that atonement for our sins. The whole of the Bible, whether Old Testament or New, looks to the mighty redemptive atonement of Christ. His blood sacrifice is the ransom paid for our deliverance. He took our sinful nature upon Himself in order that He might satisfy the demands of the Law. His sacrifice is accepted as the payment for the debt the sinner man owes to God, and His death is accepted as the full payment for man's deliverance. This story is the 'Scarlet Thread of Redemption'." —Dr. W. A. Criswell

*Notes:* 

• • • • • • •

To print your answers, email\* this document to your personal email through the App, PDF Expert:

- 1. Select "Actions"
- 2. Select "Send by E-mail"
- 3. Select "Document"
- 4. Type your personal email address
- 5. Press "Send"

\*Mobile users: If you have trouble locating the menu navigation in PDF Expert, reduce the size of this page and tap once in the background screen.

Message preached from the pulpit of

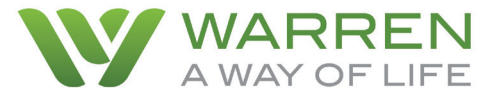

David H. McKinley, Pastor-Teacher

706.860.1586 warrenbaptist.org | awayoflife.tv warrengrovetown.org

**Warren App free through the App Store**